## **Come convertire i RAW con Photoscape**

**Photoscape** è un simpatico programma per il fotoritocco. La sua interfaccia molto semplice permette di scegliere tra diverse possibilità di intervento e di creazione. Vediamo ad esempio come possiamo convertire in un attimo i file **RAW** della nostra fotocamera in [formato](http://www.photoscape.org/ps/main/index.php) **JPEG**.

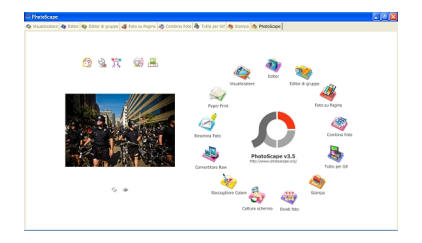

Lanciamo il programma e nella schermata iniziale scegliamo l'icona dell'opzione **Convertitore RAW** . Nel

pannello di controllo premiamo

## **Aggiungi**

per sfogliare le periferiche e selezionare i file da convertire.

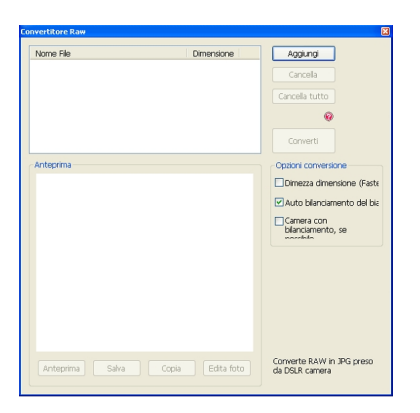

Scorrendo la lista in **Tipo file** notiamo che il programma riconosce i principali formati nativi delle fotocamere.

## **Convertire i file RAW con Photoscape**

Scritto da Cristina Bruno Mercoledì 12 Ottobre 2011 08:47 -

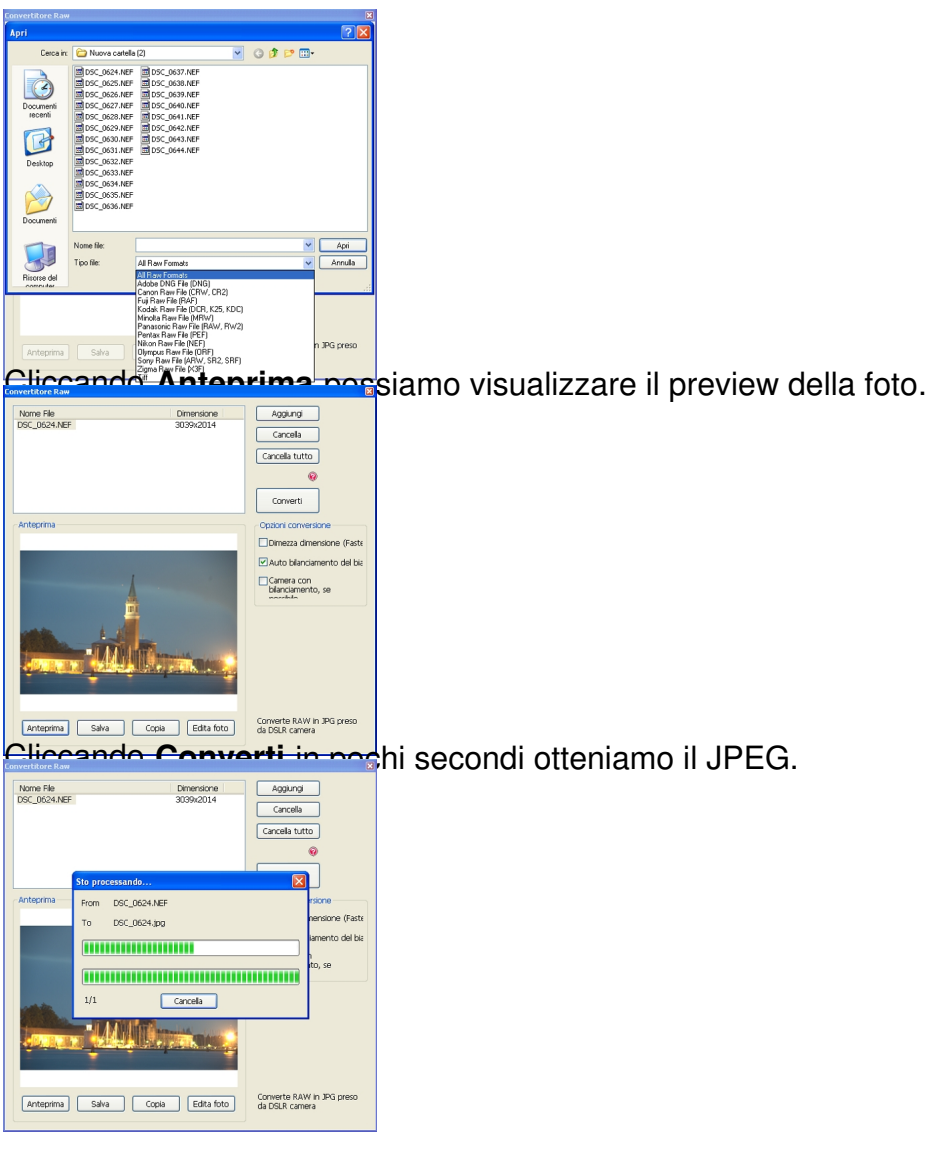